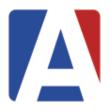

### AERIES® SIS TEACHER, PARENT AND STUDENT PORTALS

#### Intro to the Teacher, Student & Parent Portals (#150)

For schools and districts that have not been utilizing the Aeries Teacher, Student and Parent portals, or who have been underutilizing these systems, this session offers an overview of the features available.

#### Gradebook for Elementary Schools (#160)

A review of the features of the Aeries Teacher Portal Gradebook. Topics include: common procedures, reports, data entry, and grade reporting integration to Standards Based Grade Reporting at the elementary level.

#### Gradebook for Secondary Schools (#165)

A review of the features of the Aeries Teacher Portal Gradebook. Topics include: common procedures, reports, data entry, and grade reporting integration at the secondary level.

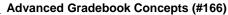

Take your gradebook to the next level and learn how to implement advanced grading techniques in the Aeries Gradebook. Topics include: Rubric Grading, Formative/Summative Weight Factors, Min/Max Assignment Values, and dealing with grading periods not aligned to scheduled semesters.

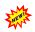

#### Grading Policy Roundtable (#167)

A roundtable discussion with other educators on how to implement effective grading policies in your schools. Come to discuss curriculum alignment, report card building, teacher education methods, and the latest thoughts on mastery-based grading.

#### Parent and Student Account Management (#170)

A detailed discussion of the features, benefits and requirements of using the Parent Account Management System to implement parent and student accounts in the Aeries Student and Parent portals.

#### Student Data Confirmation and New School Year Re-Registration (#180)

A detailed demonstration of the Data Confirmation feature in the Aeries Parent Portal. Includes recommendations for setup, configuration, deployment and support of the process.

#### Aeries System Administration & Network Security (#910)

Common admin tasks when implementing and managing the web version of Aeries® SIS & the teacher, student, & parent portals. Topics include: security, firewalls, encryption, account maintenance, and other technologies; specifically addresses external access configuration.

#### TAKING AERIES TO THE NEXT LEVEL

#### Aeries Online Enrollment (#200)

This add-on feature of Aeries allows for parents of new students to the district to enter enrollment information online. This session covers system setup and usage by administrators and parents.

#### Aeries Hosted Services (#210)

#### MONDAY ONLY

An overview of Aeries Hosted Services: schools and districts moving Aeries to the Cloud. Also includes a discussion on the advantages of using Aeries Hosting and what to expect after moving to this environment. *Intended for Aeries customers that are not already hosted by Aeries Software.* 

#### Aeries Analytics™ – Intro to the Dashboards and Early Warning System (#220)

This practical analysis workshop will demonstrate how to use Aeries data, Aeries Analytics™ data dashboards, reports and query functions to assist teachers and administrators to track and improve student achievement.

#### Aeries Analytics™ – Advanced Analysis of Student Data (#225)

This session will delve deeper into how to setup and configure advanced Analytics Items and Dashboards. If you've been using Aeries Analytics and want to learn how to use it more effectively, this session will give you more ideas and techniques to track and improve student achievement.

#### Aeries Vision for the Future / Development Plans (#230)

Aeries is constantly changing and adding new features. Learn about great new features of Aeries and how your district can take advantage of them. Also learn about our plans for the future of Aeries and see where we are headed.

#### Google Integration with Aeries (#240)

Learn how to connect Aeries® SIS with Google Apps for Education (GAFE) and Google Classroom. The Aeries integration with Google provides for streamlined account management and seamless data exchanges with Google.

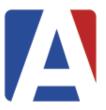

#### Student Records Transfer (#245)

A demonstration of the new Aeries Student Records Transfer System. This new feature is scheduled to be beta tested in the Spring of 2016. It will allow the records of new students to your district to be transferred electronically from other Aeries districts.

#### **QUERY**

(These sessions will be taught using the Web Version of Aeries® SIS whenever possible. Comparable functionality is available within the Client Version of Aeries® SIS.)

#### Beginning Query (#250)

Procedures for creating your own reports using basic Aeries Query statements; single table queries, selection of data fields, sorting data fields, and constructing simple and multiple conditions.

#### Intermediate Query – Elementary Schools (#255)

The "TOTAL", "KEEP", "SKIP" commands; printing labels, letters, saving and loading query statements, using "AND" or "OR", and multiple table queries at the elementary level.

#### Intermediate Query – Secondary Schools (#260)

The "TOTAL", "KEEP", "SKIP" commands; printing labels, letters, saving and loading query statements, using "AND" or "OR", and multiple table queries at the secondary level.

#### Advanced Query - Elementary Schools (#265)

Multi-table queries, the "CHANGE" button and command; advanced applications of Query for elementary school personnel.

#### Advanced Query – Secondary Schools (#270)

Multi-table queries, the "CHANGE" button and command; advanced applications of Query for secondary school personnel.

#### Advanced Interfacing with Data (#275)

For experienced users of Aeries Query, covers applying advanced filters, hiding columns, and applying other tricks to a query statement. Also will cover pivot tables in Excel and importing and exporting data using Excel with a focus on data evaluation.

#### **SCHEDULING**

(These sessions will be taught using the Web Version of Aeries® SIS whenever possible. Comparable functionality is available within the Client Version of Aeries® SIS.)

#### **Class Schedule Maintenance (#300)**

Features of the "Classes" form used during the school year, and the impact to Course Attendance and Teacher Portal will be discussed. Included in the discussion will be student schedule changes, scheduling new students, and mass moving students to new classes.

#### Student Scheduling for Next Year (#310)

An overview of procedures, forms, and reports used to schedule students into classes for next year.

#### Master Schedule Building Theory (#320)

A discussion of the theory used to build a master schedule. This will include the sequence of steps used to place sections in the master schedule, and how to analyze the master schedule before students are scheduled. This workshop does not use any Aeries programs, but will help to understand the use of the Interactive Scheduling Master Schedule Builder which is included in workshop #330.

#### Scheduling Master Schedule Board (#330)

Features of the Scheduling Master Schedule Board will be discussed. This will include moving sections to try "What if?" scenarios, scheduling students, looking at courses with rejected students, and using the Interactive SMS Builder to build the Scheduling Master Schedule.

#### Student Scheduling – Complex Schedules (#340)

This workshop will focus on defining sections in the Scheduling Master Schedule to link sections to create teams, houses, academies, etc. A-day B-day scheduling, rotating schedules and various block scheduling scenarios will be discussed. Attendees should have a basic understanding of scheduling using Aeries.

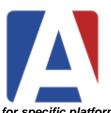

#### ATTENDANCE (applies to both the Client & Web Versions of Aeries, with noted sessions for specific platforms)

#### Attendance Setup and Procedures (#350)

Screens used in the setup of Daily and Period Attendance, timelines and procedures for the collection and data entry of attendance using the attendance cycle.

#### Daily Attendance Reporting in Aeries Client Version (#360)

The use and application of Daily Attendance, including reports used daily, attendance letters to parents and end of month reports.

#### Daily Attendance Reporting in Aeries Web Version (#361)

The use and application of Daily Attendance in the Web Version of Aeries® SIS, including reports used daily, attendance letters to parents and end of month reports.

#### Period Attendance Reporting in Aeries Client Version (#370)

The use and application of Period Attendance, including reports used daily, attendance letters to parents and end of month reports.

#### Period Attendance Reporting in Aeries Web Version (#371)

The use and application of Period Attendance in the Web Version of Aeries® SIS, including reports used daily, attendance letters to parents and end of month reports.

#### Supplemental Attendance (#380)

A discussion of this Aeries feature that will include how the system is used and configured. This is a system to track positive attendance for supplemental programs such as After School or Tutoring without impacting regular day attendance.

#### **GRADE REPORTING AND TRANSCRIPTS**

(These sessions will be taught using the Web Version of Aeries® SIS whenever possible. Comparable functionality is available within the Client Version of Aeries® SIS.)

#### Standards Based Grade Reporting for Elementary Schools (#400)

A review of basic Standards Based Grade Reporting features; procedures on how to set up a report card and advice on developing a Common Core-Based Report Card.

#### Grade Reporting for Secondary Schools (#410)

Explanation of timelines and procedures of the grade reporting cycle; available grade reporting options, grade input, and generating report cards and other reports. Includes a brief overview of Secondary Standards Based Grading.

#### Transcripts and Course History (#430)

Topics that will be discussed include transcript definitions, colleges, graduation requirements, courses, the transcript form, transcript printing, graduation status checks, college entrance testing, and UC/CSU entrance requirements.

#### ALTERNATIVE ED AND CONTINUATION FEATURES

(These sessions will be taught using the Web Version of Aeries® SIS whenever possible. Comparable functionality is available within the Client Version of Aeries® SIS.)

#### Alternative School Scheduling, Attendance, and Grade Reporting (#455)

A presentation on dealing with issues specific to Alternative Ed Schools in the areas of Scheduling, Attendance, and Grade Reporting. This includes the following types of schools: Continuation, Community Day, some Charter Schools, and COE.

#### Independent Study (#470)

Management of long-term and short-term independent study in Aeries.

#### **COE Roundtable Discussion (#480)**

County Office of Education roundtable discussion with a moderator.

#### **<u>GUIDANCE AND DISCIPLINE</u>** (applies to both versions of Aeries® SIS, with some sessions for specific platforms)

#### Assertive Discipline in the Aeries Client Version (#580)

Procedures for using the assertive discipline screen, discipline reports, Safe Schools Act date, setting up the suspendable offense codes, and generating suspension and expulsion letters.

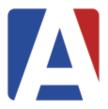

#### Assertive Discipline in the Aeries Web Version (#581)

Procedures in the Aeries Web Version for using the assertive discipline screen, discipline reports, Safe Schools Act date, setting up the suspendable offense codes, and generating suspension and expulsion letters.

#### Intervention Management in the Aeries Web Version (#591)

Details on the end-to-end process of Intervention Tracking and Monitoring in the Web Version of Aeries® SIS. Includes recent changes to support a district's "SST" process as well as classroom interventions and referrals. This session will explain what each Intervention table is designed to track and recommend code sets.

#### Counseling Applications for Secondary Schools in the Aeries Client Version (#600)

Procedures for high school counselors using forms and reports (transcript, graduation status, college & counseling forms).

#### Counseling Applications for Secondary Schools in the Aeries Web Version (#601)

Procedures for high school counselors using pages and reports (transcript, graduation status, college & counseling screens).

#### AERIES WEB VERSION EXCLUSIVE FUNCTIONALITY

#### Fundamentals in the Aeries Web Version (#501)

Intended for the novice user of the Web Version of Aeries® SIS, this workshop will teach basic navigational skills used in the Aeries Web Version. The use of View All Forms, View All Reports, function codes, and printing reports will be included.

#### Did You Know ...? (#541)

Have you ever said, "I want someone to teach me what I don't know about the Aeries® SIS?" If so, this workshop may be for you. It will include a quick look at many of the screens, reports, and features that may have been around for a while, but either you missed the revision notes or the feature didn't apply to you at the time.

#### What's New in the Aeries® SIS? (#565)

A lot changes in a year and the Aeries® SIS keeps moving forward with new features. This session takes a look at the changes in the last year across all Aeries products, including: the Client and Web Versions of Aeries® SIS, Aeries Analytics™, and Aeries Online Enrollment.

#### Custom Report Builder in the Aeries Web Version (#621)

An overview of the redesigned Custom Report Builder feature in the Web Version of Aeries® SIS. Examples include basic and advanced ways of using this versatile tool to display various types of student related information like test scores, programs, and other student-related data.

#### **GENERAL FUNCTIONALITY**

(These sessions will be taught using the Web Version of Aeries® SIS whenever possible. Comparable functionality is available within the Client Version of Aeries® SIS.)

#### **Elementary School Applications (#640)**

Procedures for the roll-over of current students, enrolling new students for next year, assigning students to teachers; additional applications for elementary schools will be discussed.

#### Interfacing with MS Office (#650)

Procedures for importing/exporting data between the Client/Web Version of Aeries® SIS and other software packages, such as word processing and spreadsheet programs; creating merge documents, certificates, charts and graphs; add/import data.

#### Language Assessment (#660)

Procedures for maintaining Language Assessment related data, CELDT Testing, and the R-30 report in the Client and Web Versions of Aeries® SIS.

#### Medical (#670)

#### **TUESDAY ONLY**

The use and application of forms and reports for medical log, medication, immunization, hearing, etc. in the Client and Web Versions of Aeries® SIS. Includes the redesigned Aeries Web Version Medications and Medical Logs.

#### **Special Education (#680)**

Procedures for maintaining Special Education related data, creation of the CASEMIS extract, and importing data from a third party data file in CASEMIS file format for informational and Pre ID purposes.

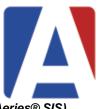

#### STATE REPORTING AND TESTING

(applies to both the Client and Web Versions of Aeries® SIS)

#### CALPADS in Aeries Basics (#700)

An overview of the data population requirements introduced by CALPADS and how to maintain required data in Aeries.

#### CALPADS in Aeries Advanced (#710)

An advanced look at CALPADS providing more specific details and discussions of complex situations and data population requirements, a focus on CALPADS and CDE expectations for data, and Advanced Q & A.

#### CALPADS Data Submission (#720)

Submission of data to CALPADS including using Aeries to create files, options available when creating files, and interpreting errors and warnings generated by CALPADS when the files are submitted.

#### Enrollment Data Management (#740)

A discussion detailing the various areas where enrollment needs to be managed in Aeries, including: start of school year, exit reasons, graduates, no shows, summer withdrawals, and pivot table discussion.

#### Physical Fitness Testing (#760)

The setup, testing and reporting of the CA Physical Fitness Test. Includes selecting which test(s) to allow in each category, entering scores via the Teacher Portal & Aeries Client, reporting scores to the State and loading results from the vendor.

#### State Pre-ID and Load Test Data (#780)

Procedures for the creation of Pre-ID files and loading state standard test data (MAPP, STAR, CAHSEE, CELDT, etc.)

#### THIRD PARTY PARTNER PRODUCTS

#### EADMS Assessment System (#800)

Aeries and EADMS integrate for a Fully-Featured, Fully-Integrated SIS and Assessment Solution. See how EADMS staff has utilized their experience over the last 2 decades to build and support the most feature-rich Assessment System on the market.

#### SchoolCity STARS Assessment System (#810)

Come see SchoolCity's STARS<sup>™</sup> Online Assessment Analysis and Reporting System. Aeries and SchoolCity interface to provide a comprehensive SIS-Assessment System Solution.

#### Clever (#840)

Want to automate account creation for every app? Think one login to access 200+ online learning tools, including Khan Academy, Google Apps, NWEA, and Achieve 3000, is a dream? Learn how to connect Aeries and Clever to power integrations, save time in the classroom, and fly like an eagle.

#### Hayes Software (#850)

A demonstration of the exciting new opportunity for Aeries Customers to seamlessly integrate their SIS with TIPWeb inventory management platform. This partnership will enhance the experience of staff by eliminating the need for duplicate data entry and supports real-time communication to parents with access to the Aeries Parent Portal such as items distributed to their child and charges added to their child's record.

#### Principal's Exchange – CA State Approved Technical Support Providers (#860)

Leveraging LCAP Data to Close the Opportunity Gap using Rtl for Systems: How well are you preparing your students for college and career? Hear from the state-approved Principal's Exchange team of Equity Warriors about how applying Response to Intervention at a SYSTEMS level (Rtl4S) helps historically underserved students attain achievement gains that are among the highest in California. Principal's Exchange partner schools and districts apply a research-based On Track data monitoring system of LCAP indicators in order to identify systemic barriers to achievement, identify places in the system in need of immediate and long-term support, and strategically mobilize resources to accelerate achievement or all students. Review data reflection protocols and other practical tools and templates that promote the use of data as a spotlight rather than a club. Hear from the Principal's Exchange team how the Rtl4S approach works by studying actual cases of schools and districts that defy the odds.

#### SafeSchools Campus Management (#870)

The SafeSchools Campus Management system is a comprehensive, modular system that provides school administrators with the tools they need to monitor student movement and better manage complex campus activities while enhancing the safety of their students. The system is comprised of a several modules including Visitor Management, Attendance, Events Management, Transportation Services, Emergency Operations Management, Student Reunification, Parental Alerting and full Reporting of all activity.

#### MONDAY ONLY

MONDAY ONLY

#### TUESDAY ONLY

#### **TUESDAY ONLY**

#### MONDAY ONLY

#### MONDAY ONLY

### TUESDAY ONLY

Certica Solutions Certifv<sup>™</sup> (#880) Looking for an easier SIS, CALPADS and SEIS data quality process, year round? What if you could quickly find and track data discrepancies before issues result in bigger problems? Learn how more than 70 California school districts have transformed their data quality process for easy year-round data validation using Certify™, Certica Solutions' data and compliance solution.

#### DecisionInsite – Say Goodbye to the Streets Table & Hello to Single Login (#890)

Want to do away with constantly updating a Streets Table when there are boundary changes or new developments? Want to confirm that parents are enrolling in the proper school? DecisionInsite and Aeries® SIS are pleased to announce an assigned school lookup and address validation functionality enabled by an interface established between the two companies. In addition, a single login feature will be presented that allows your users to plot students and get other enrollment reports using a menu item integrated into Aeries. In this session, we will review and demonstrate these features, and show the capabilities of DecisionInsite's StudentView system.

#### SYSTEM ADMINISTRATION

#### **Network Professionals Forum (#900)**

Questions, answers, and information sharing for Aeries managers in a discussion format with a moderator.

#### Show & Share Forum for Aeries Add-Ons (#905)

A forum for those who have created "Add-Ons" to Aeries and also for those who would like to see what is possible. Topics may include: Custom-Built Applications, Reports, and/or SQL Queries and Extracts.

#### Aeries System Administration & Network Security (#910)

Common admin tasks when implementing and managing the Web Version of Aeries® SIS & the teacher, student, & parent portals. Topics include: security, firewalls, encryption, account maintenance, and other technologies; specifically addresses external access configuration.

#### Aeries Client Version System Administration (#920)

Overview of functions available to database administrators (DBA) in the Client Version of Aeries® SIS; emphasis on the Admin Toolbox module usage and functionality. Topics include: Aeries SQL databases maintenance, school code limitations, defining school based codes, creating a master cache, reviewing additional forms and reports relocated from District Aeries.

#### SQL Server Administration (#930)

A summary and quick how-to of the various admin features in MS SQL Server and other vendors. Topics include: SQL Management Studio, security, SSIS and 3rd party transaction tracking software. Other topics include: creation of new databases, importing/exporting, backups, maintenance, and error checking, as well as guery creation and scripting.

#### SQL Query Basics (#940)

Create and use SELECT, UPDATE, INSERT, and DELETE queries. Will also discuss GROUP BY clause, ORDER BY clause, dual-table queries and other special SQL demands.

#### SQL Query Advanced (#950)

For Database Administrators (DBA). Topics include multi-table gueries, methods for exporting data, SELECT INTO, and tips for finding duplicates / orphaned records.

#### Importing and Mass Adding Data into Aeries (#960)

Using the "Import or Add Data" form to import data into Aeries from either an Excel spreadsheet or an Access Database; i.e. pull data from a table, import data from an external database or mass add information into records in a table.

#### Customizing the Client Version of Aeries® SIS Forms, Reports & Modules (#970)

Procedures for modifying the Aeries Client Version forms, reports, and modules to suit participant needs, keeping the custom programs "safe," and keeping users and Aeries Support staff aware of those customs; Programming Knowledge Required.

#### Customizing the Web Version of Aeries® SIS (#971)

An overview of procedures for modifying Aeries Web Version pages and the Aeries® SIS database to suit local needs, saving the custom programs, re-integrating changes with new versions, and keeping users and Aeries Support staff aware of those customs; Programming Knowledge Required.

#### Aeries Client Version New Year Cycle – Rollover and Update (#990)

New year process overview: procedures for preparing databases for rollover, creating and updating next year's database.

#### MONDAY ONLY

### MONDAY ONLY

TUESDAY ONLY

### **TUESDAY ONLY**

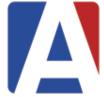

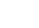